### **QMP010**

### **Настройка на параметрите на всички IO-Link устройства чрез USB и Ethernet master**

**moneo configure SA License**

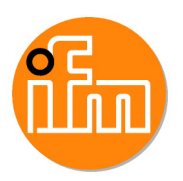

Артикулът не се предлага вече - запис в архива

към момента самостоятелната версия е достъпна безплатно като moneo configure free

# moneo configure SA

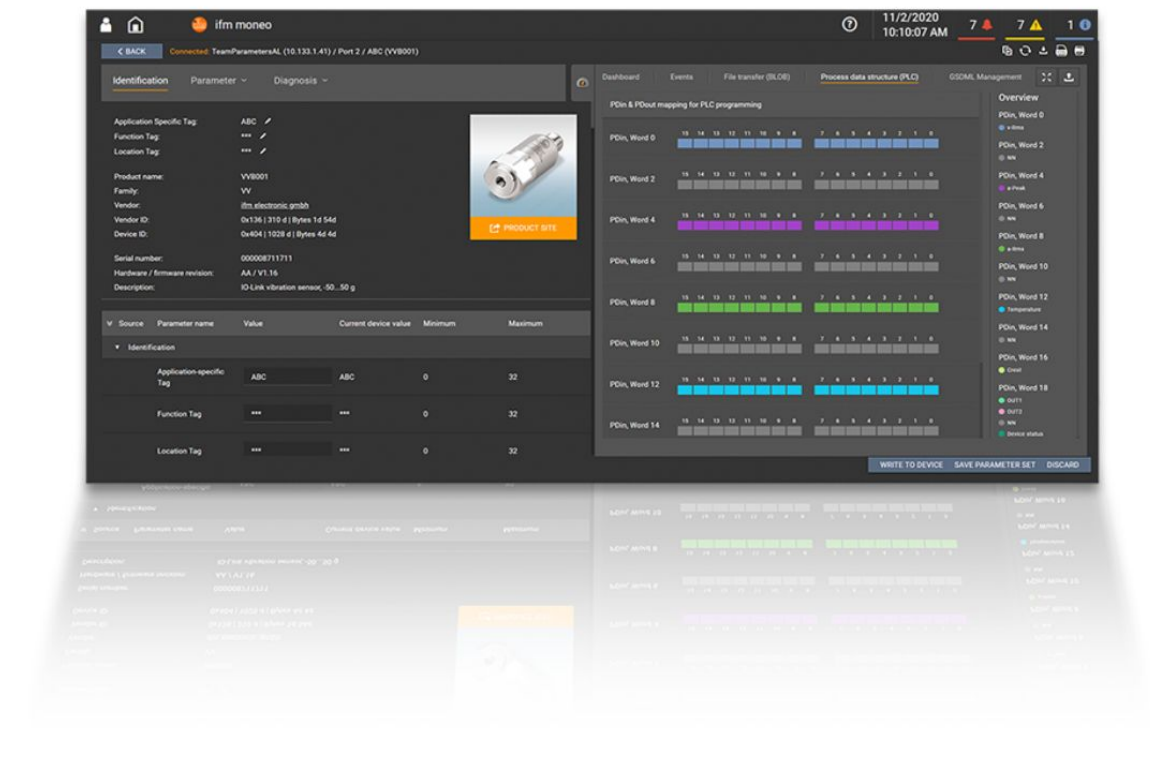

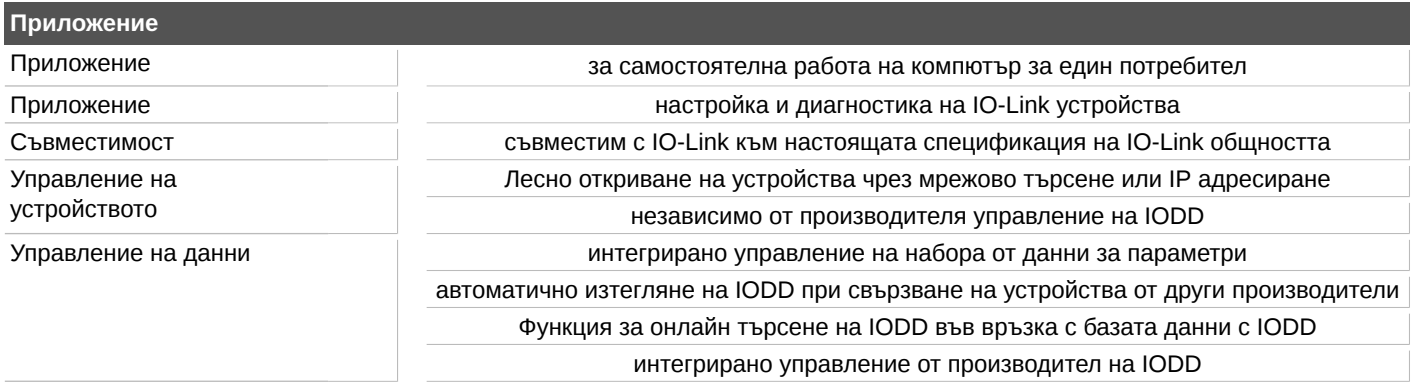

## **QMP010**

### **Настройка на параметрите на всички IO-Link устройства чрез USB и Ethernet master**

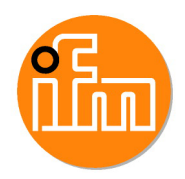

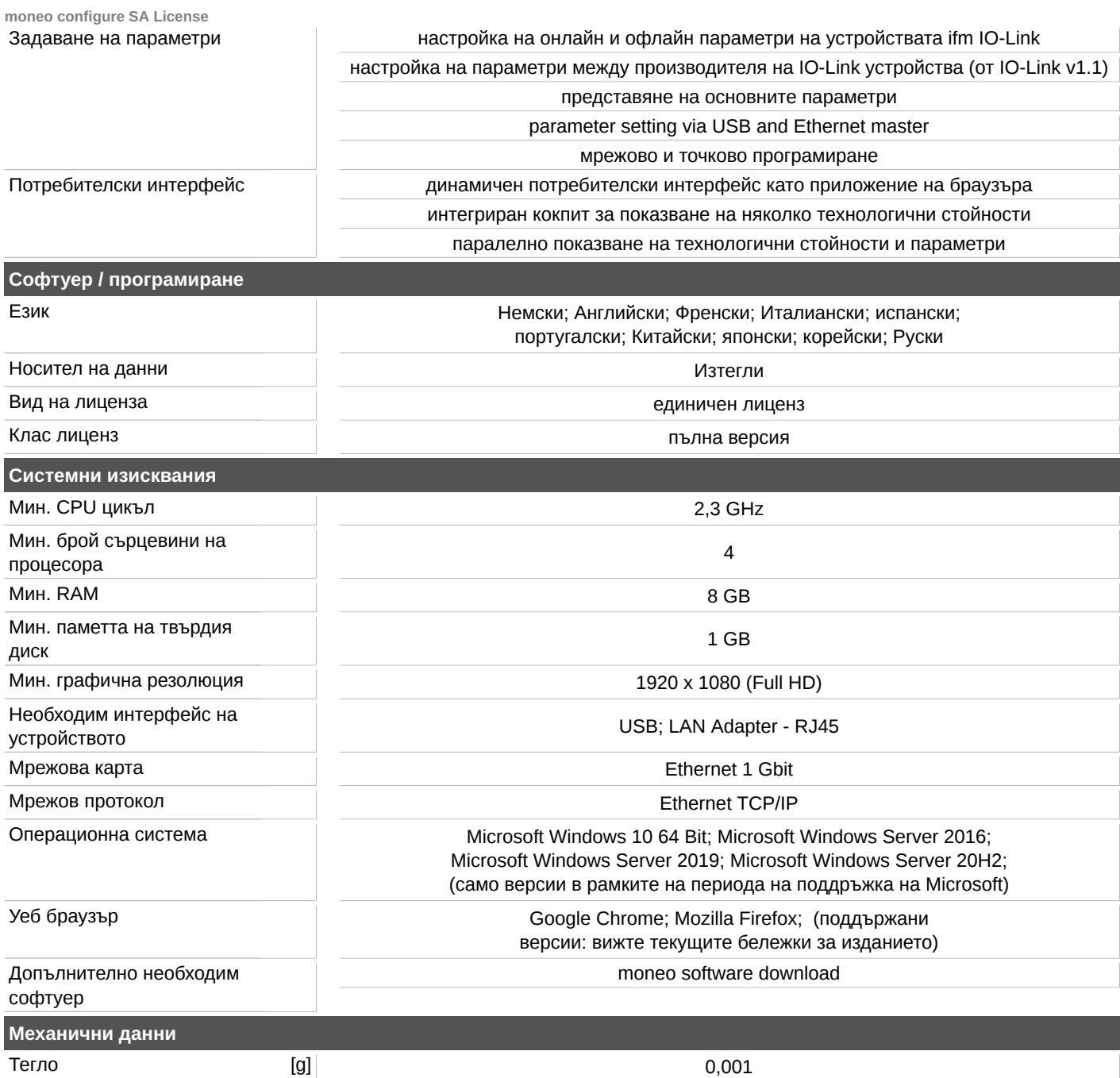